### Causality and biases

Rafał Urbaniak, Nikodem Lewandowski (LoPSE research group, University of Gdansk)

## Some hypotheses to consider

#### **Newsworthiness**

"It seems the most newsworthy scientific studies the least trustworthy." What could explain this?

#### Jerks

"It seems good-looking men are jerks." What could explain this?

### Selection-distortion effect

```
N <- 800 #proposals/candidates
p <- .5 #proportion to select
# uncorrelated newsworthiness/looks and trustworthiness/kindness
nu1 \leftarrow rnorm(N)twk <- rnorm(N)
cor(nwl,twk)
```
## [1] -0.06152328

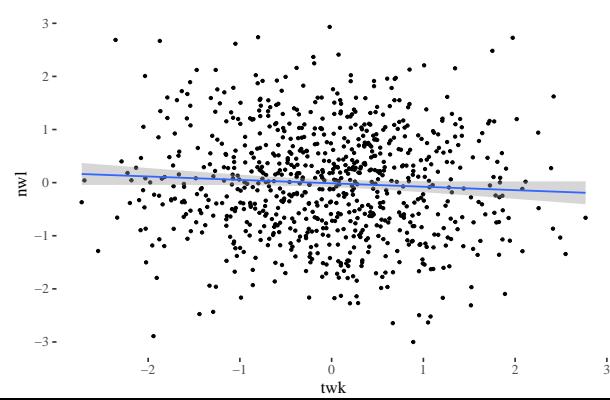

Uncorrelated newsworthiness/looks and trustworthiness/kindness

### Selection-distortion effect

```
s <- nwl + twk # total score
q <- quantile( s , 1-p ) # top 10% threshold
selected \leq ifelse( s \geq q , TRUE , FALSE )
cor( twk[selected] , nwl[selected] )
```
## [1] -0.5433415

cor( twk[!selected] , nwl[!selected] )

 $\#$   $\#$   $\left[$  1  $\right]$  -0.5040041

### Selection-distortion effect

```
ggplot() + geom_point(aes(
 x = twk, y = nwl, color = selected, shape = selected))+
geom_smooth(aes(
 x = twk, y = nw1, group = selected), method = "lm")+th+ggtitle("Correlations arise after selection")
```
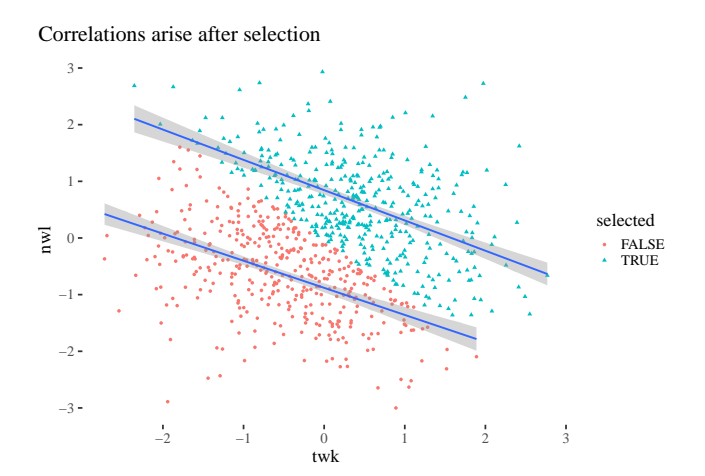

Multiple regression will not save you

```
news \leq list(nwl = nwl, twk = twk,
             sel = as.integer(self+1))newsTWK < -quadalist(
    nwl ~ dnorm( mu , sigma ) ,
    mu <- a + t * twk,
    a \sim \text{dnorm}(0, 2),
    t \sim dnorm(0, .2),
    sigma \sim dexp(1)
  ),
  data= news )
```
precis(newsTWK)

## mean sd 5.5% 94.5% ## a -0.01252908 0.03613758 -0.07028391 0.045225751 ## t -0.06223462 0.03627592 -0.12021054 -0.004258699 ## sigma 1.02131620 0.02550846 0.98054875 1.062083648

### Multiple regression will not save you

```
newsTWKselected <- quap(
  alist(
    nwl ~ dnorm( mu , sigma ) ,
    mu \leftarrow a[sel] + t[sel] * twk,
    t[sel] \sim dnorm(0, .2),
    a[sel] \sim \text{dnorm}(0, 2),
    sigma \sim dexp(1)
  ) ,
  data= news )
```
 $precis(newsTWKselected, depth = 2)$ 

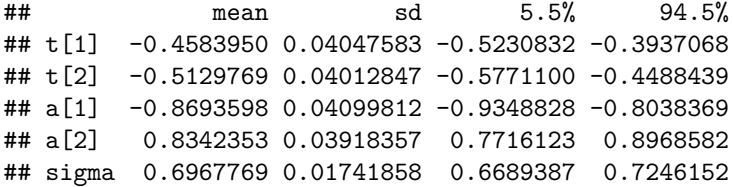

### Collider bias

```
newsDAG <- dagitty (
  "dag{
  nw1 - > sel < - twk}"
)
coordinates(newsDAG) <- list(
  x=c(nwl=0,sel=1,twk=2), y=c(nwl=0,sel=1,twk=0)drawdag(newsDAG, cex = 2,
        radius = 3, goodarrow = TRUE, xlim = c(-.2, 2.2), ylim = c(-1.2, .2)
```
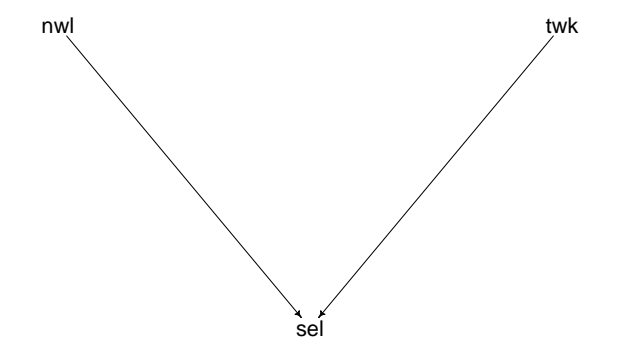

### Post-treatment bias

Blindly tossing in predictors is never a good idea

```
set.seed(21)
# number of subjects
N < -100# simulate initial aggression levels
aggression0 \leftarrow rnorm(N,1,.4)#simulate vaccine
vaccine \leq rep( 0:1, each=N/2)
#simulate fungus
cordyceps \le rbinom( N, size=1, prob=0.95 - vaccine * 0.5)
# assign vaccines and simulate cordyceps and aggression
aggression1 \leftarrow aggression0 + rnorm(N, 1.2 + 2 *cordyceps, .4)
# compose a clean data frame
d <- data.frame( aggression0=aggression0 , aggression1=aggression1 ,
                 vaccine=vaccine , cordyceps=cordyceps )
precis(d)[,-5]
```
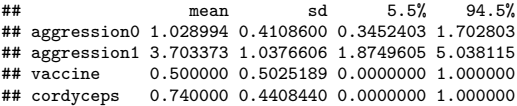

## Choosing prior for proportional change

```
set.seed(23)
prop_sim <- rlnorm( 1e4 , .9 , .6 )
precis( data.frame(prop_sim) )[,-5]
```
## mean sd 5.5% 94.5% ## prop\_sim 2.942808 1.890235 0.9431349 6.351591

 $ggplot() +geom\_density(aes(x = prop\_sim)) + xlim(0,5) + th$ 

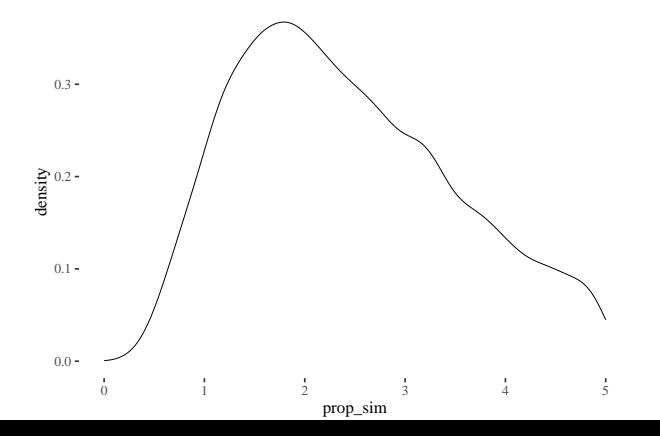

## Modeling aggression change

```
set.seed(12)
aggressionModel <- quap(
  alist(
    aggression1 ~ dnorm( mu , sigma ),
    mu <- aggression0*p,
    p ~ dlnorm( .9 , 0.6 ),
    sigma ~\sim dexp(1)
  ), data=d)
```
precis(aggressionModel)[,-5]

## mean sd 5.5% 94.5% ## p 3.230631 0.12417941 3.032169 3.429094 ## sigma 1.375921 0.09630769 1.222003 1.529840

## Throwing in all predictors

```
aggressionModelAll <- quap(
  alist(
    aggression1 ~ dnorm( mu , sigma ),
    mu <- aggression0 * p,
    p \leftarrow a + bv*vaccine + bc*cordyceps,
    a \sim \text{dnorm}(1,2),
    bv \sim dnorm(1, 1),
    bc \sim dlnorm(.9, 0.6),
    sigma ~\sim dexp(1)
  ), data=d )
```
precis(aggressionModelAll)[,-5]

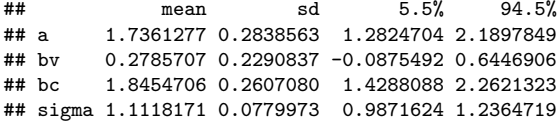

## Throwing in all predictors

```
aggressionModelVaccine <- quap(
  alist(
    aggression1 ~ dnorm( mu , sigma ),
    mu <- aggression0 * p,
    p \leftarrow a + bv*vaccine,
   a \sim \text{dnorm}(1,2),
    bv \sim dnorm(1, 1),
    sigma ~\sim dexp(1)
  ), data=d )
```
precis(aggressionModelVaccine)[,-5]

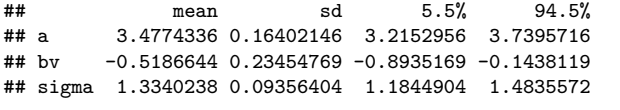

cordyceps  $\le$  rbinom( N, size=1, prob=0.95 - vaccine  $*$  0.5)

```
C d-separates V from A1
```

```
aggressionDAG <- dagitty( "dag {
A 0 \rightarrow A 1
C \rightarrow A_1V \rightarrow C}")
coordinates( aggressionDAG ) <- list( x=c(A_0=0, V=1.5, C=1, A_1=5) ,
                                      y=c(A_0=0, V=0, C=.5, A_1=1)drawdag( aggressionDAG, cex = 2, radius = 3, goodarrow = TRUE,
          xlim = c(-.3, 1.7), ylim = c(-1.2, .2))
```
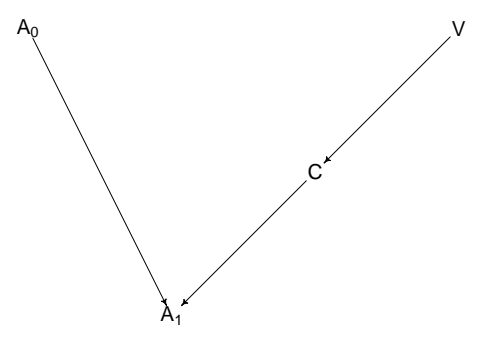

C d-separates V from A1

impliedConditionalIndependencies(aggressionDAG)

## A\_0 \_||\_ C ## A\_0 \_||\_ V ## A\_1 \_||\_ V | C

## The counterfactual model of data analysis

- individual: i
- potential outcomes:  $Y_i^0$ ,  $Y_i^1$  (only one observable)
- look at groups, with defendable assumptions estimate the **average effect**

# Causality creeps Example: status attainment tradition

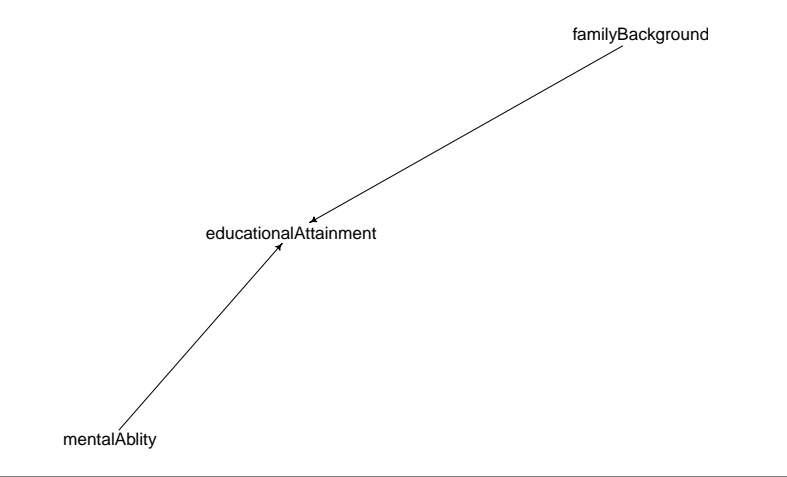

#### Implicit Wisconsin model

Students follow their own aspirations.

#### **Critics**

You can have all aspirations you want, resources will limit you

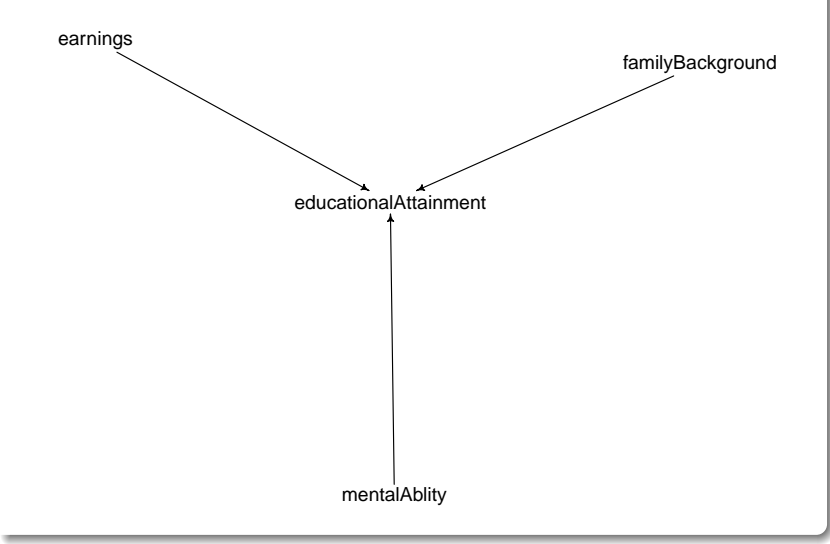

#### Example: economic theory of human capital

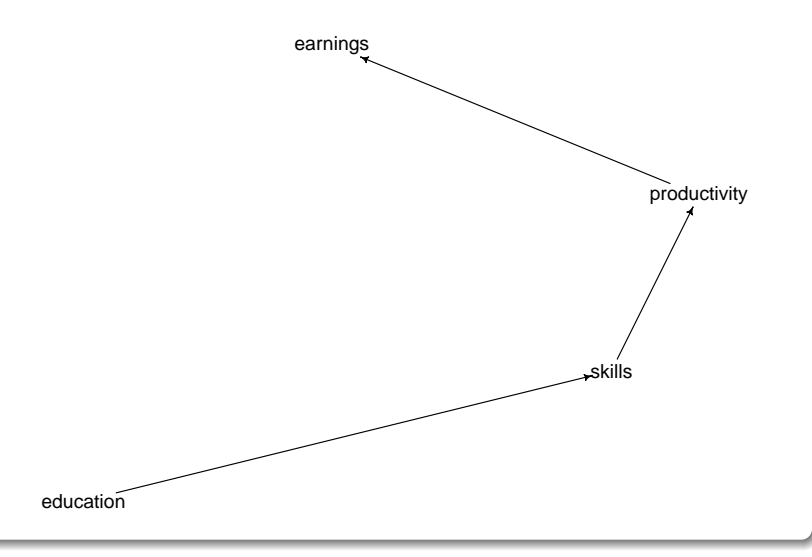

### Example: economic theory of human capital

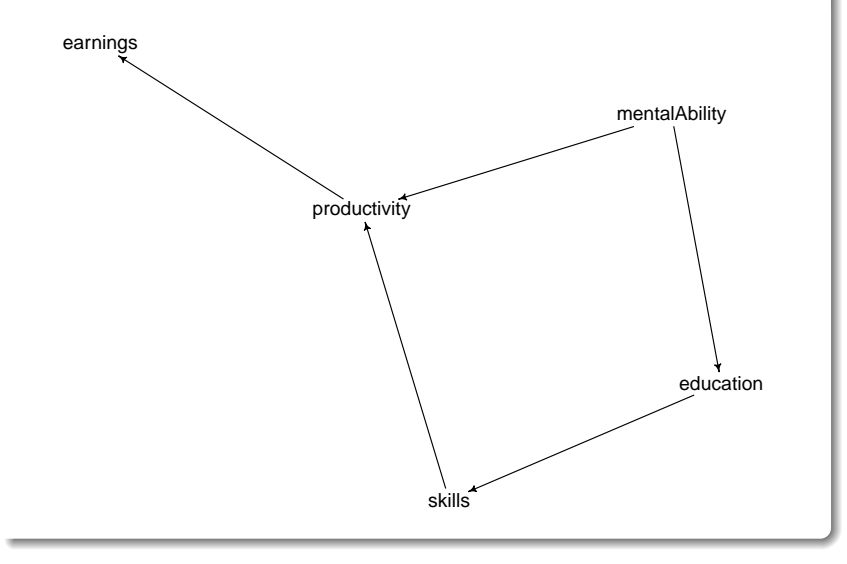

### Example: political participation

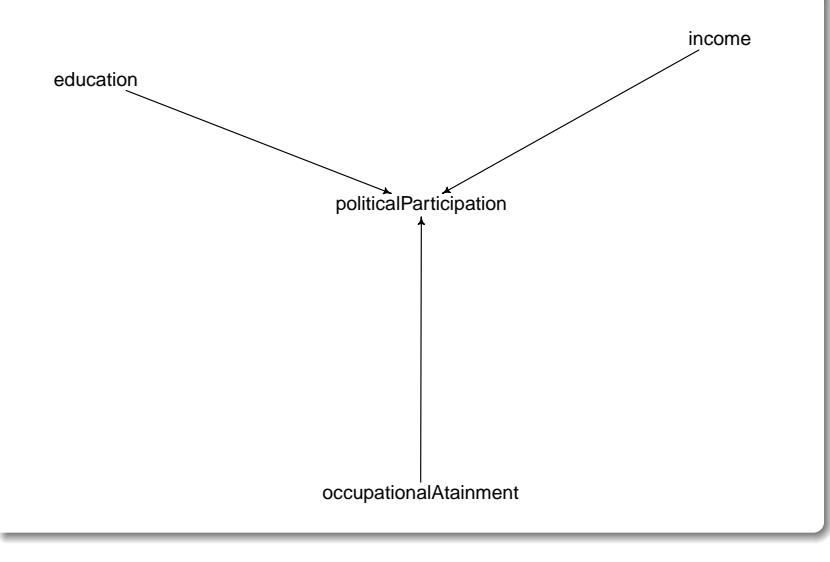

Example: political participation

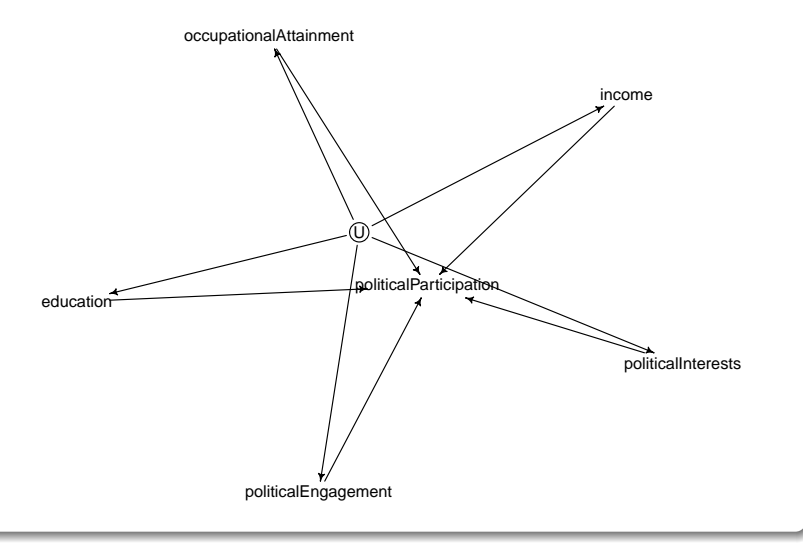

Example: Catholic schooling

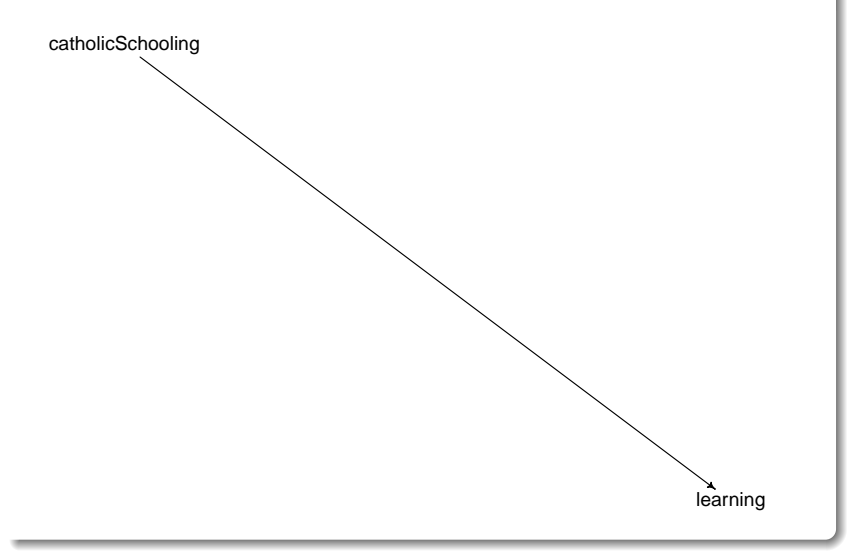

### Catholic schooling (self selection)

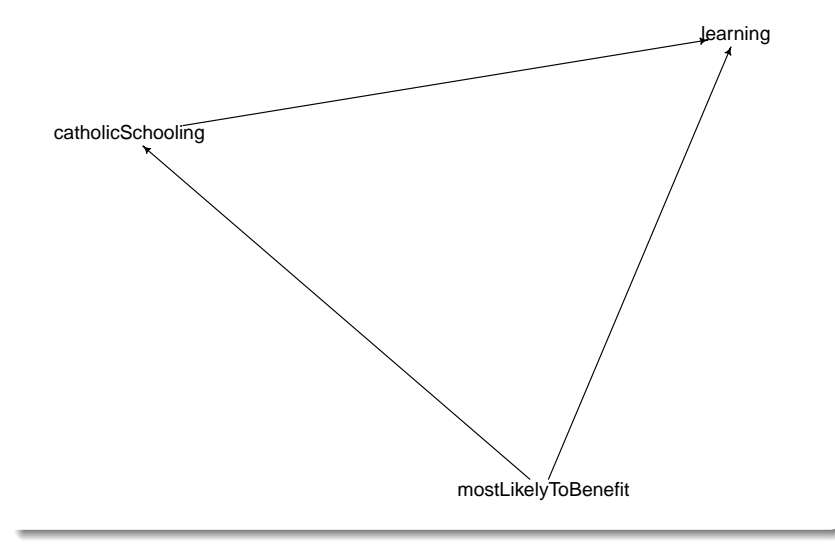

Example: manpower training

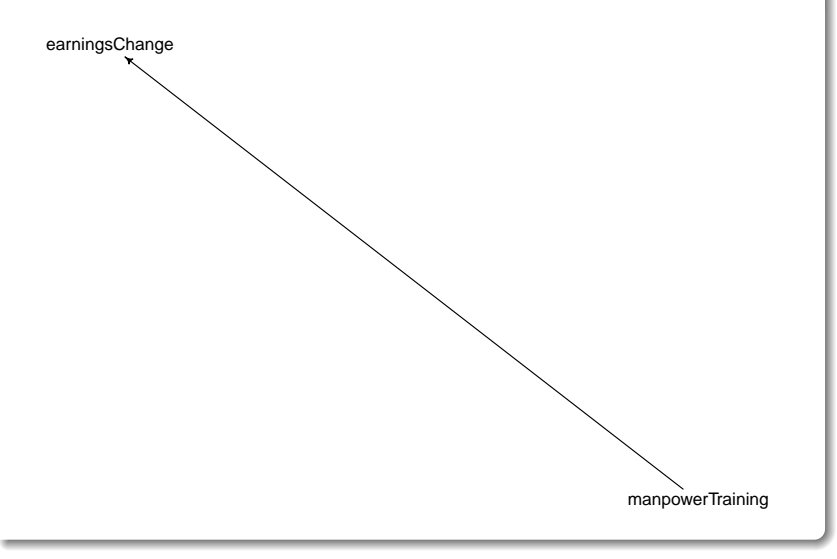

### Manpower training (Ashenfelter's dip)

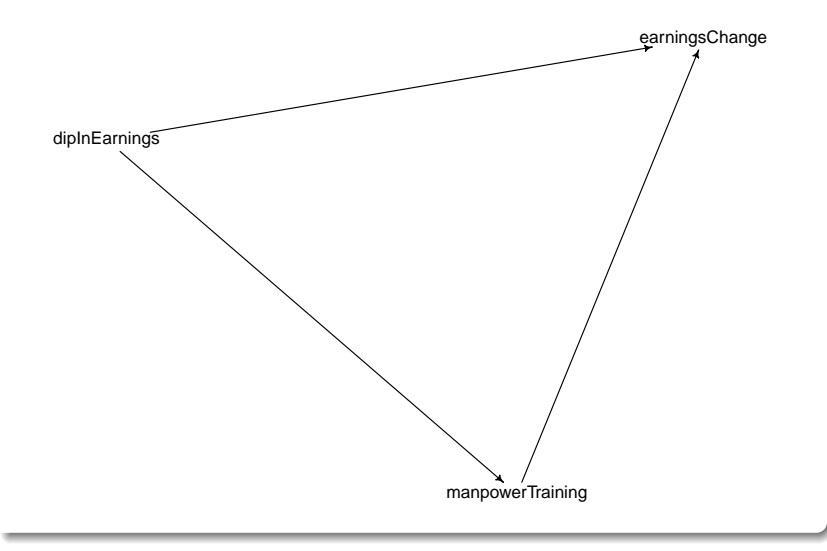

## The straightforward solution

#### Randomize

Cut the arrows coming into the predictors.

## The straightforward solution

#### Randomize

Cut the arrows coming into the predictors.

### The problem

- most data are observational
- randomization is often impossible, impractical, or unethical